「DISAANA」(対災害SNS情報分析システム)を用いた災害関連情報の収集 ディサーナ

○ インターネット環境があれば、パソコンやスマートフォンから利用できます。( <http://disaana.jp/>、特別なシステムは不要です) ○ 知りたいこと、関心があること(例えば、「熊本県で何が不足していますか?」等)を質問形式で記入すると、それに答える形 で書き込みを分析します。

※ DISAANAが処理するツイート(Twitterへの投稿)は、日本語による全てのツイートのうち10%程度です。

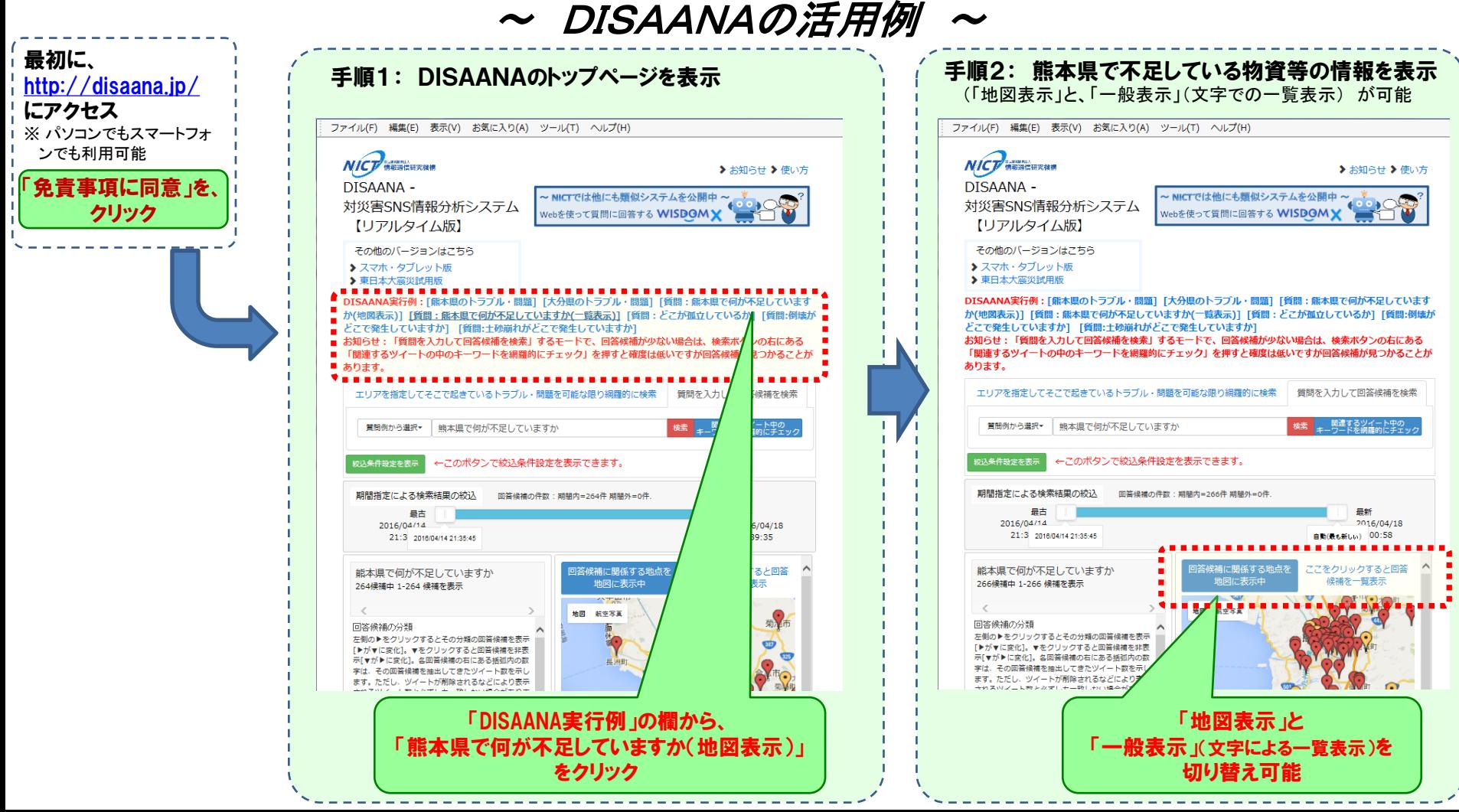

## 検索例①: 検索結果を地図上に表示させた場合(地図表示)

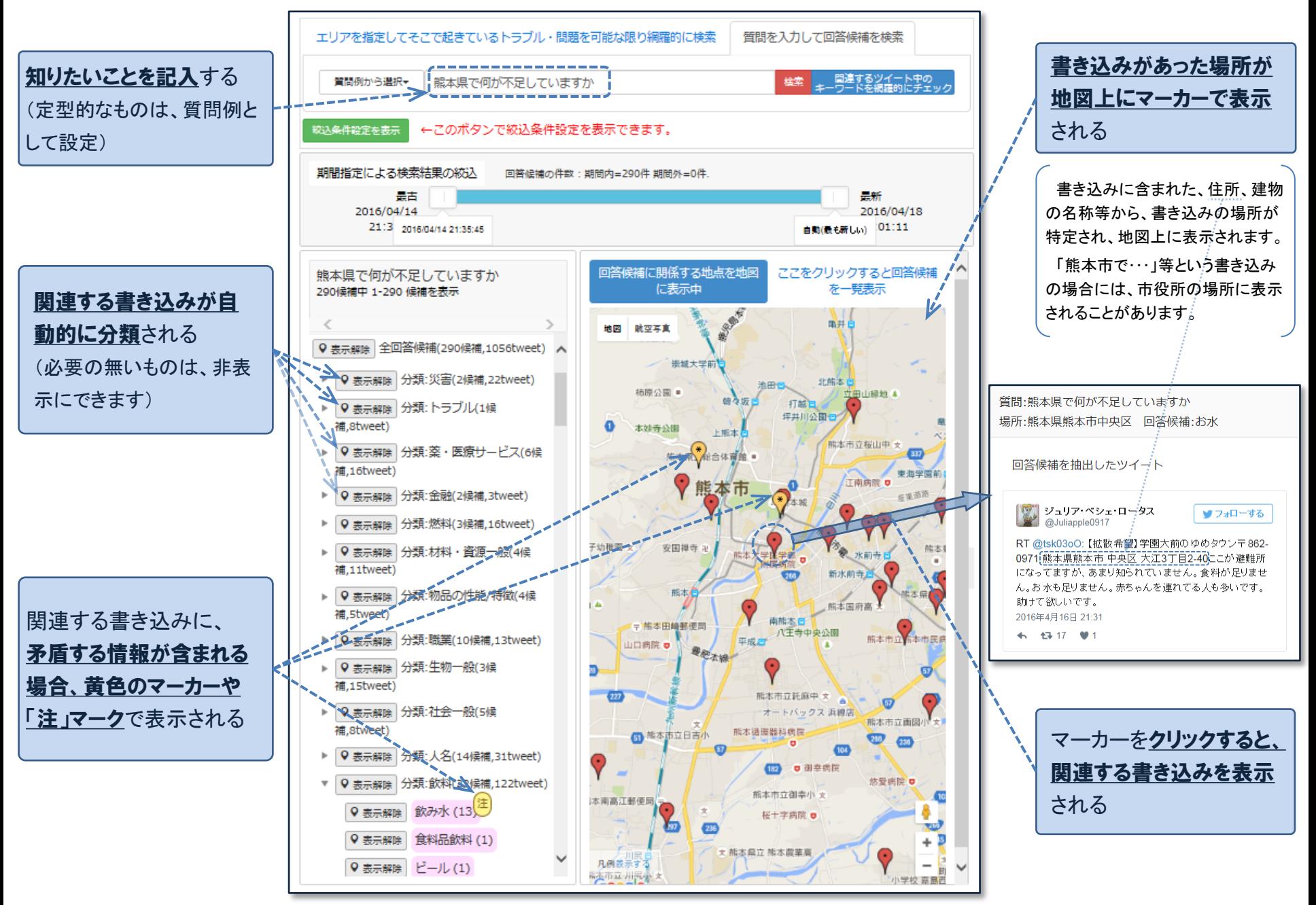

## 検索例②: 回答候補を分類別に表示した場合(質問項目優先)

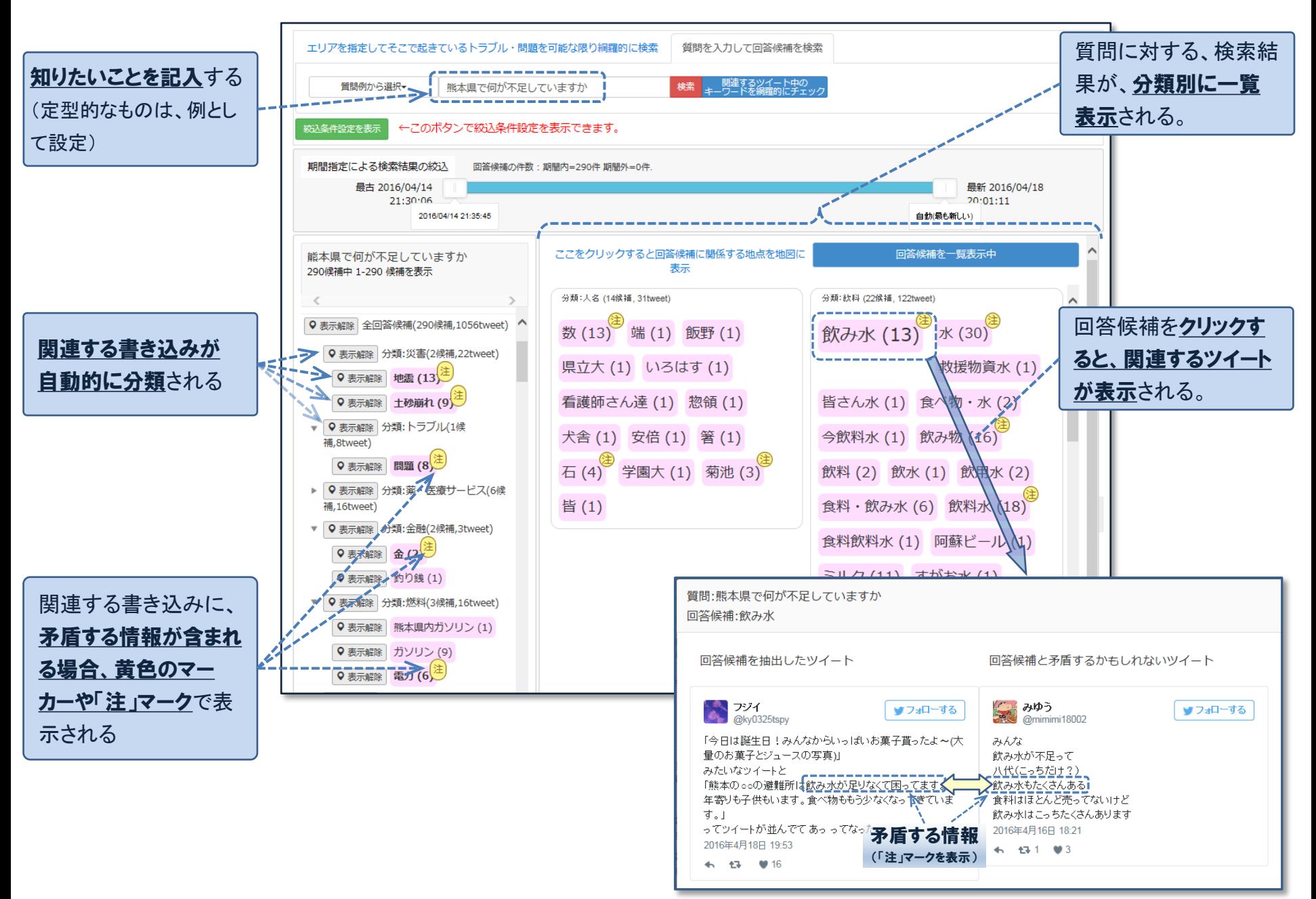

## 検索例③: 回答候補を分類別に表示した場合(地域優先)

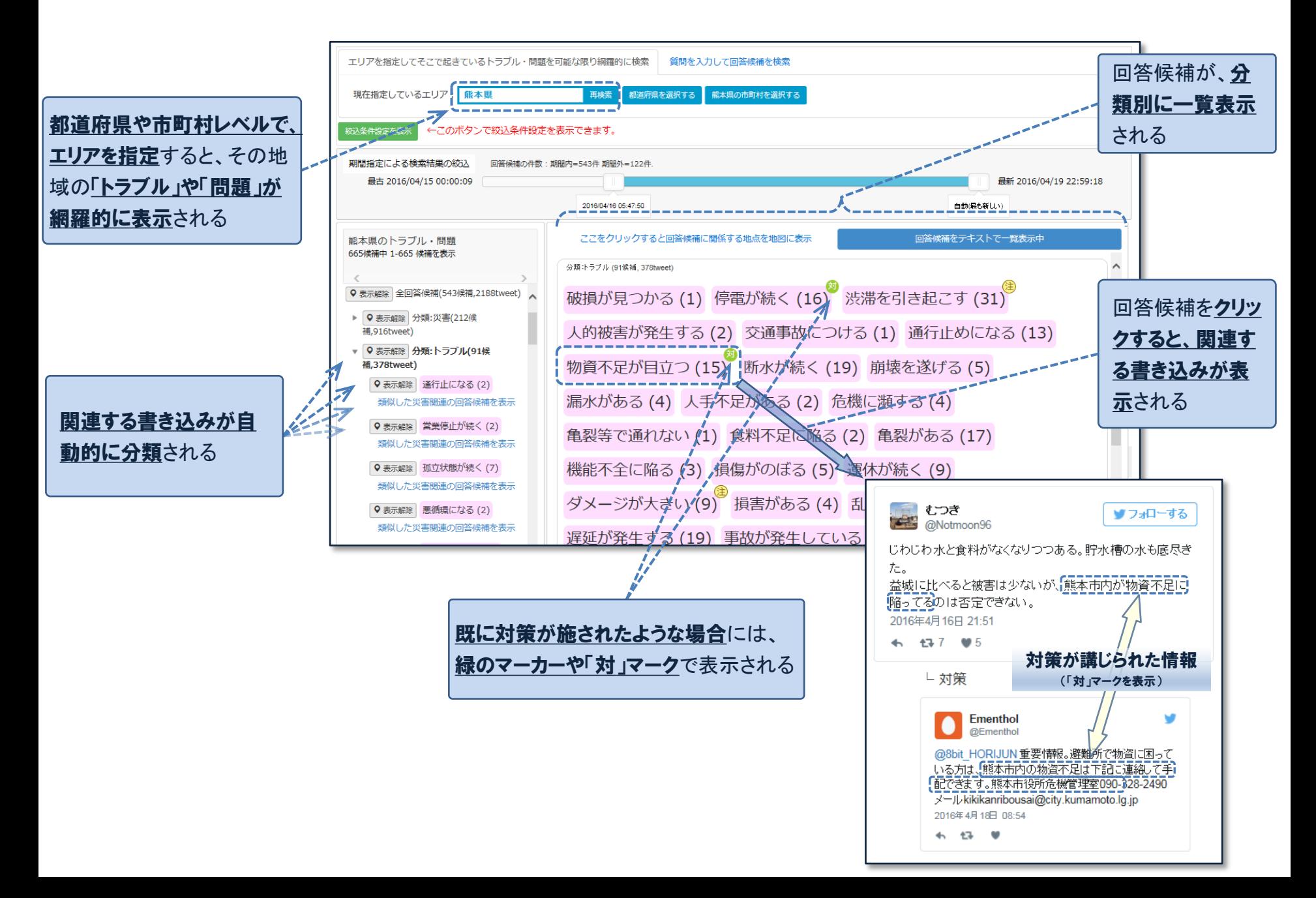